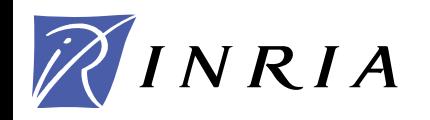

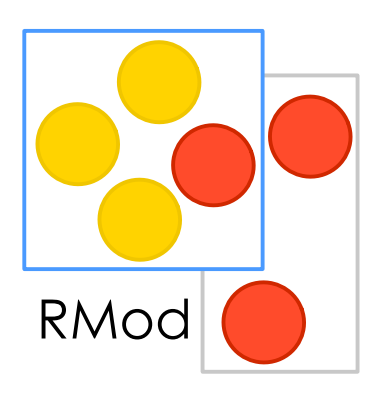

# Elements of Design - Plans for Reuse

Stéphane Ducasse stephane.ducasse@inria.fr [http://stephane.ducasse.free.fr/](http://www.iam.unibe.ch/~ducasse/)

1

# Plans for Reuse

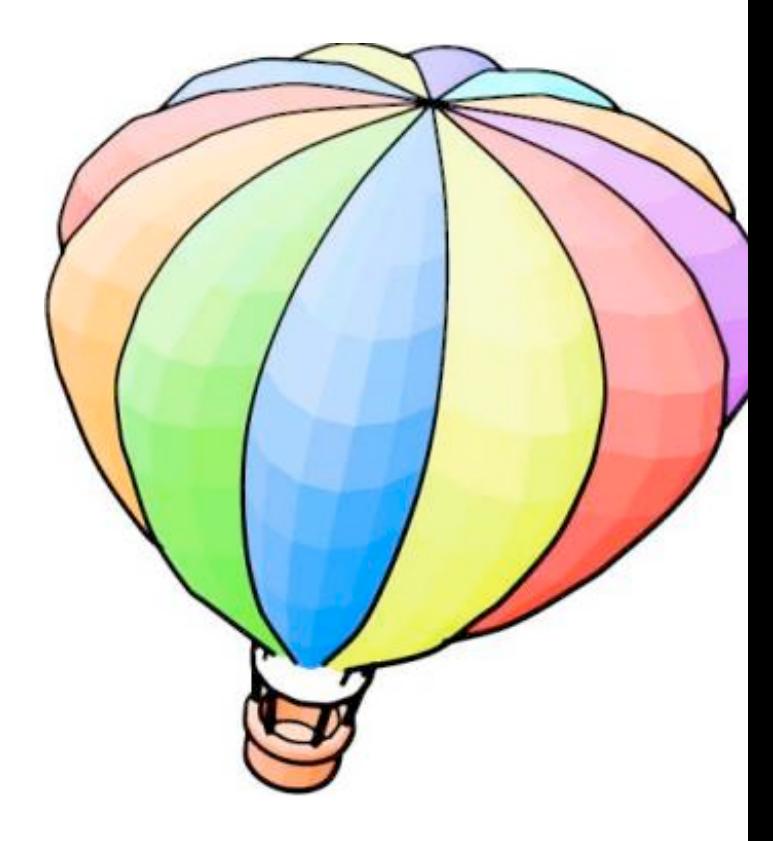

#### Dynamic binding + methods

- = reuse in subclasses
- = specialisation in subclasses

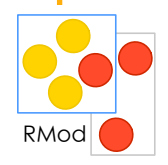

### Methods are Unit of Reuse

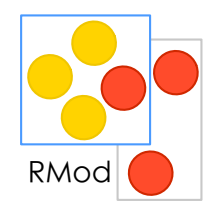

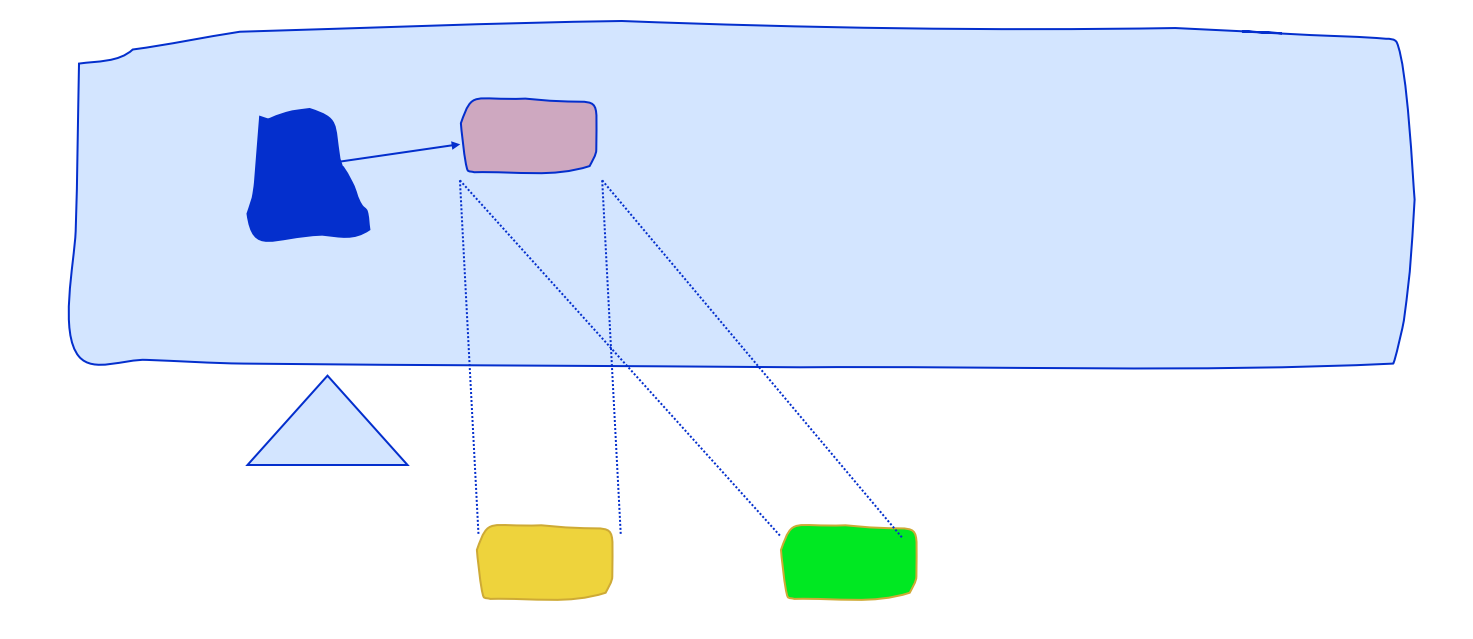

# A first problem

…

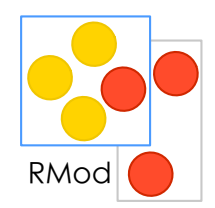

Node>>computeRatioForDisplay | averageRatio defaultNodeSize | averageRatio := 55. **defaultNodeSize := mainCoordinate /maximiseViewRatio.** self window add: (UINode new with: (bandWidth \* averageRatio / **defaultWindowSize**)

### Forced to Duplicate!

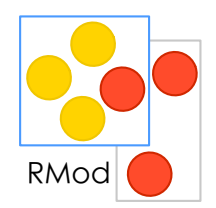

Node>>computeRatioForDisplay | averageRatio defaultNodeSize | averageRatio := 55. **defaultNodeSize := mainCoordinate /maximiseViewRatio.** self window add: (UINode new with: (bandWidth \* averageRatio / **defaultWindowSize**)

```
• We are forced to copy the complete method!
```

```
SpecialNode>>computeRatioForDisplay
```

```
|averageRatio defaultNodeSize|
```

```
averageRatio := 55.
```
…

#### **defaultNodeSize := mainCoordinate + minimalRatio / maximiseViewRatio.**

self window add:

```
		 (UINode new with: (self bandWidth * averageRatio / 
defaultWindowSize)
```
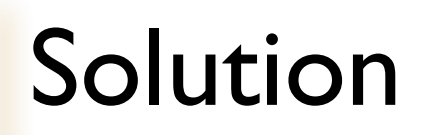

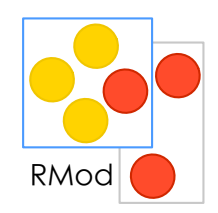

Define methods Send messages to these methods Let subclasses customize such methods

### Self sends: Plan for Reuse

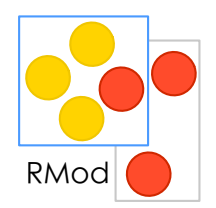

Node>>computeRatioForDisplay | averageRatio defaultNodeSize | averageRatio := 55. defaultNodeSize := self **defaultNodeSize**. self window add: (UINode new with: (bandWidth  $*$ averageRatio / defaultWindowSize)

#### Node>>**defaultNodeSize**

^ mainCoordinate / maxiViewRatio SpecialNode>>**defaultNodeSize** 

^ mainCoordinate+minimalRatio/maxiViewRatio

### Do not Hardcode Class Names

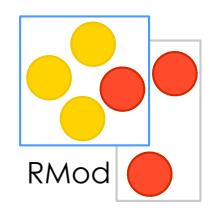

```
Node>>computeRatioForDisplay
     |averageRatio defaultNodeSize|
     averageRatio := 55.
     defaultNodeSize := mainWindowCoordinate / maximiseViewRatio.
    self window add:
              		 (UINode new with: 
                            		 	 (bandWidth * averageRatio / defaultWindowSize).
     ...
• We are forced to copy the method! 
SpecialNode>>computeRatioForDisplay
     |averageRatio defaultNodeSize|
    averageRatio := 55.
     defaultNodeSize := mainWindowCoordinate / maximiseViewRatio.
    self window add:
                  		 (ExtendedUINode new with: 
                               	 		 (bandWidth * averageRatio /
```
S.Ducasse

### Class Factories

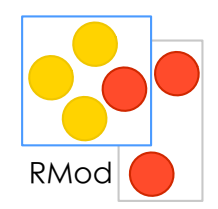

```
Node>>computeRatioForDisplay
    | averageRatio |
    averageRatio := 55.
    self window add:
             		 self UIClass new with: 
                         		 	 (self bandWidth * averageRatio / self 
       defaultWindowSize)
        ...
```
**Node>>UIClass** 

^ UINode

#### **SpecialNode>>UIClass**

^ ExtendedUINode

# Hook and Template

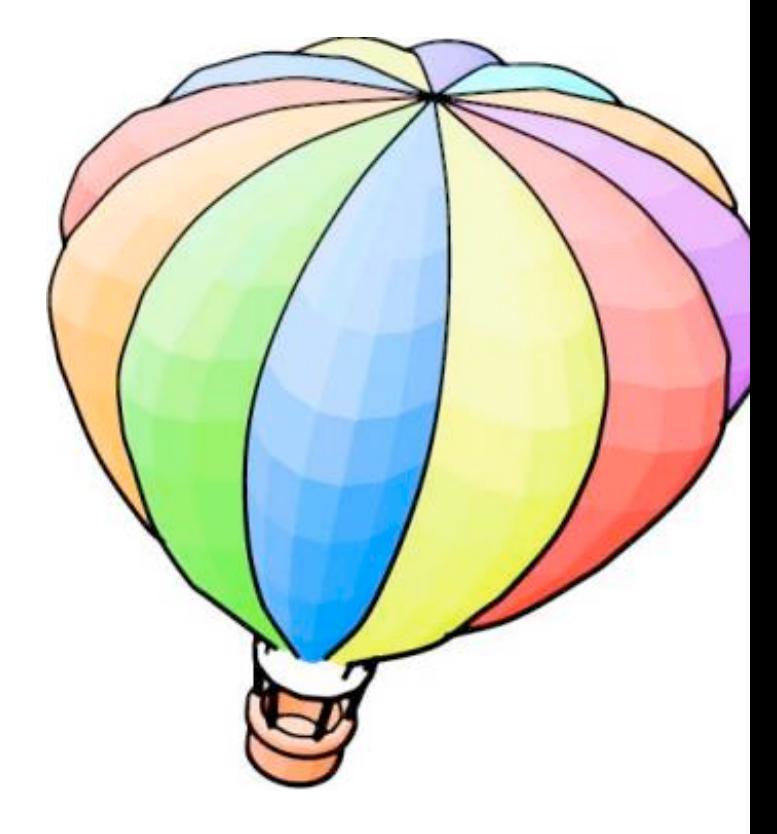

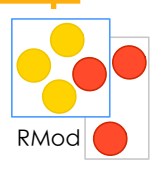

### Hook and Template Methods

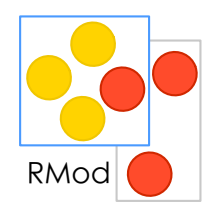

- Hooks: place for reuse
- Template: context for reuse

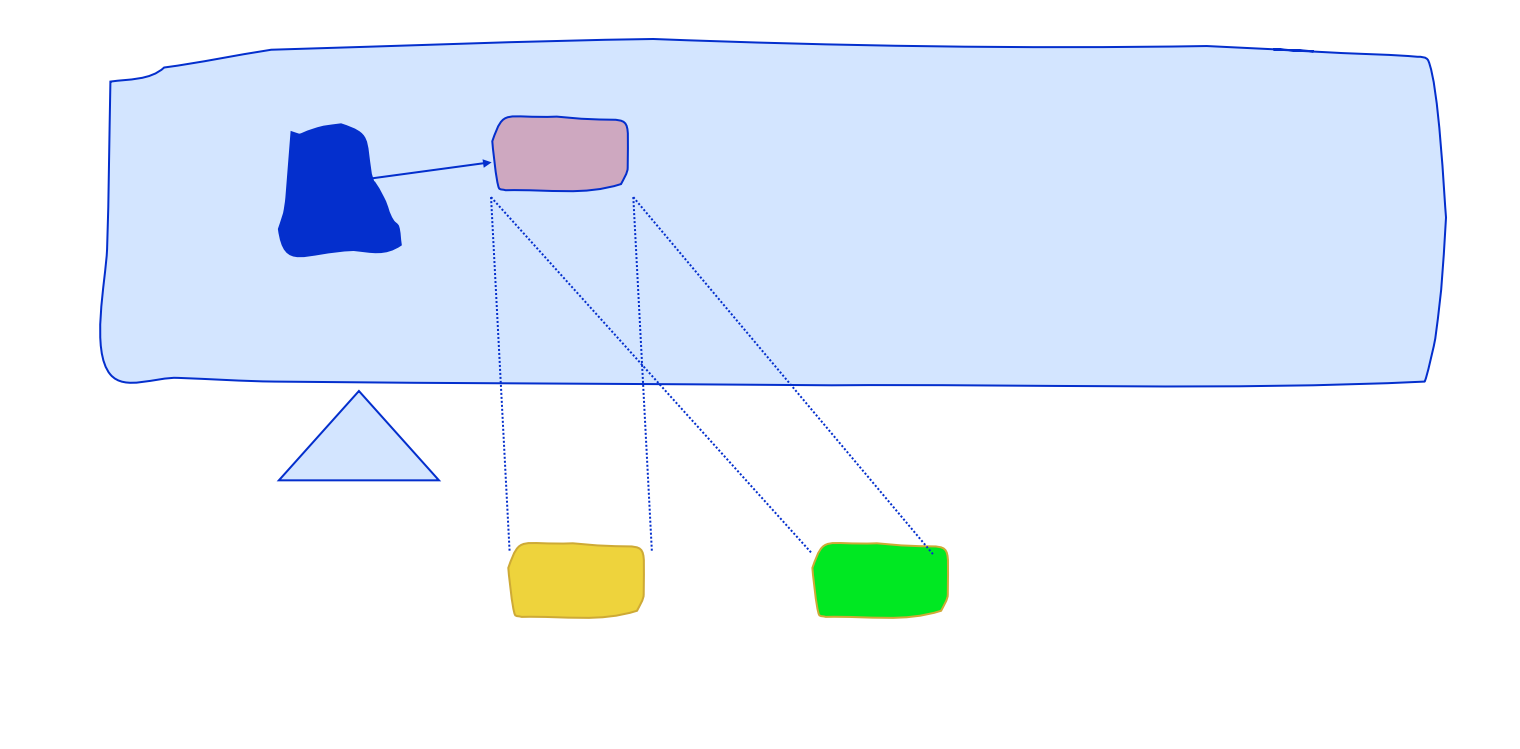

## **Hook and Template Methods**

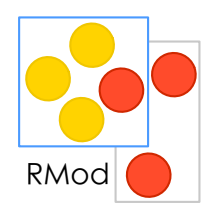

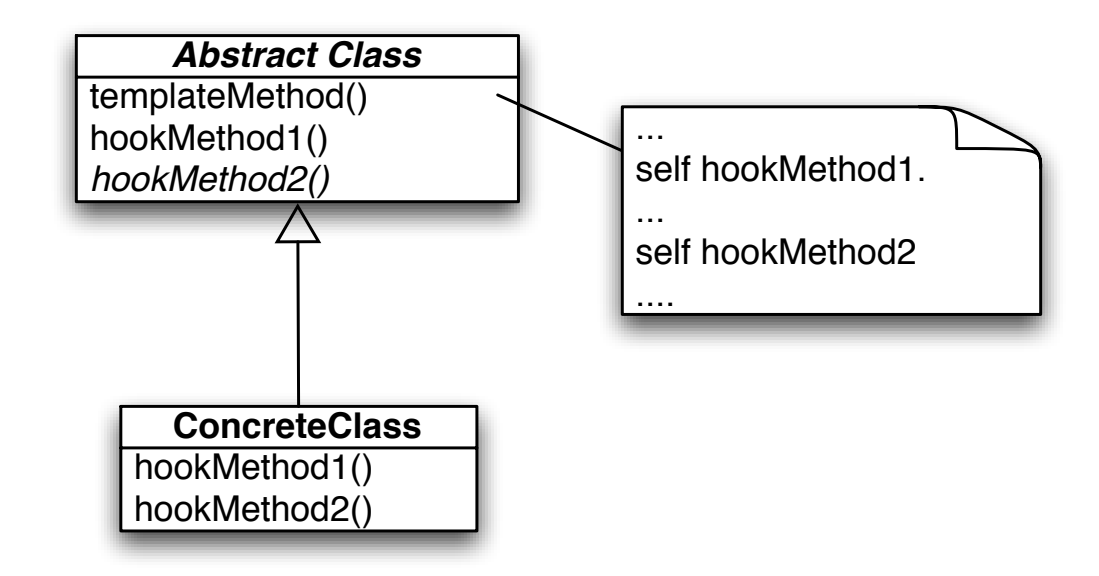

- *Templates:* Context reused by subclasses
- *Hook methods:* holes that can be specialized
- $\cdot$  Hook methods do not have to be abstract, they may define default behavior or no behavior at all.

#### Hook / Template Example: Printing Mod

#### Object>>printString

"Answer a String whose characters are a description of the receiver."

| aStream | aStream := WriteStream on: (String new: 16). self **printOn**: aStream. ^aStream contents

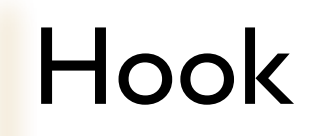

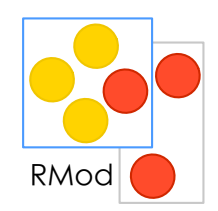

#### Object>>printOn: aStream "Append to the argument aStream a sequence of characters that describes the receiver."

```
| title |
title := self class name.
aStream nextPutAll: 
               ((title at: 1) isVowel ifTrue: ['an '] ifFalse: ['a ']).
aStream print: self class
```
### Overriding the Hook

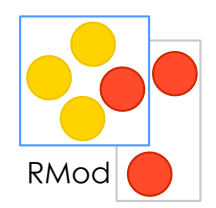

Array>>*printOn:* aStream

"Append to the argument, aStream, the elements of the Array enclosed by parentheses."

| tooMany |  $to$ o $M$ any := aStream position + self maxPrint. aStream nextPutAll: '#('. self do: [:element | aStream position > tooMany ifTrue: [ aStream nextPutAll: '...(more)...)'.  $^{\wedge}$ self ]. element printOn: aStream] separatedBy: [aStream space].

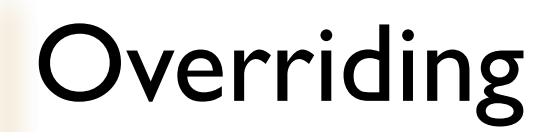

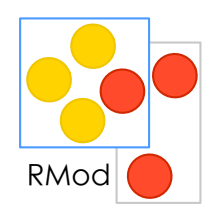

#### False>>printOn: aStream "Print false."

aStream nextPutAll: 'false'

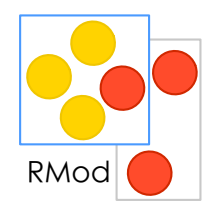

The class *Behavior* that represents a class extends the default hook but still invokes the default one.

Behavior>>*printOn:* aStream "Append to the argument aStream a statement of which

superclass the receiver descends from."

 aStream nextPutAll: 'a descendent of '. superclass *printOn:* aStream

## **Another Example: Copying**

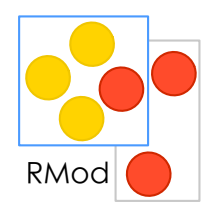

Complex (deepCopy, veryDeepCopy...) Recursive objects Graph of connected objects Each object wants a different copy of itself No up-front solution

### The copy hook/template

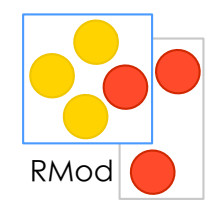

Smallest template method ever (2 messages) three messages: copy, shallowCopy, postCopy

## Hook Example: Copying

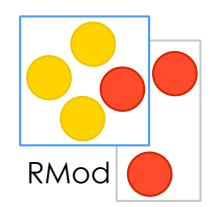

#### Object>>copy

" Answer another instance just like the receiver. Subclasses normally override the postCopy message, but some objects that should not be copied override copy. "

^self shallowCopy *postCopy* 

#### Object>>shallowCopy

"Answer a copy of the receiver which shares the receiver's instance variables."

### postCopy

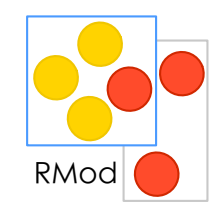

#### Object>>postCopy

"Finish doing whatever is required, beyond a shallowCopy, to implement 'copy'. Answer the receiver. This message is only intended to be sent to the newly created instance. Subclasses may add functionality, but they should always do super postCopy first. "

^self

### Sounds Trivial?

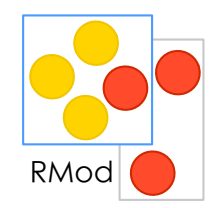

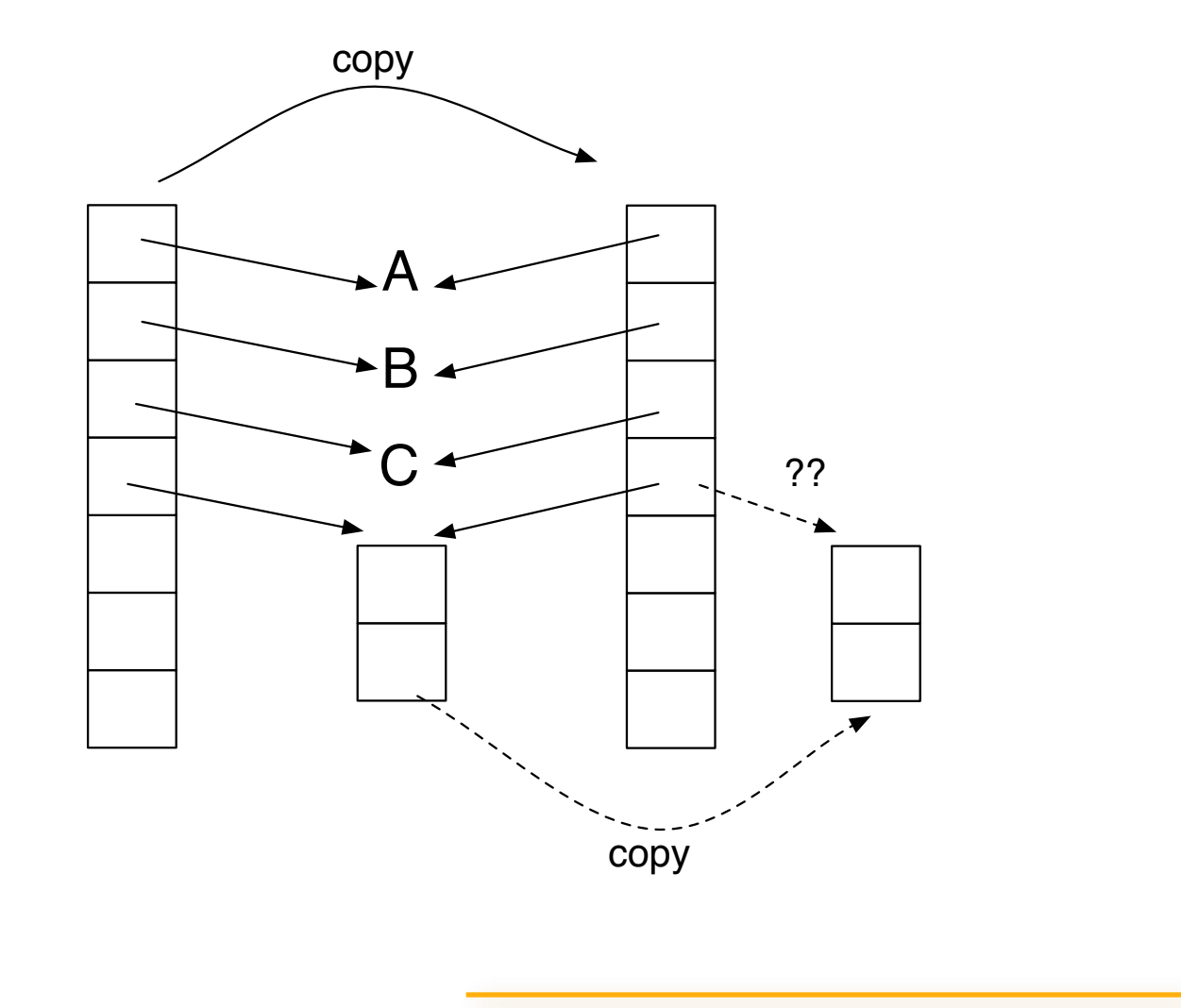

S.Ducasse

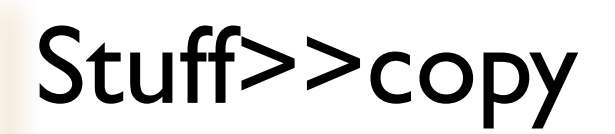

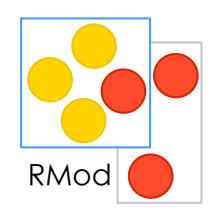

We do not want to share the fourth element

Stuff>>postCopy super postCopy.  $fourth := fourth$  copy

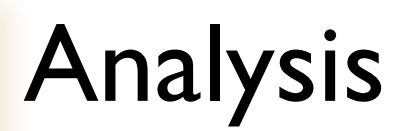

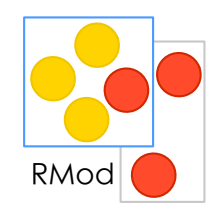

Recursive invocation of copy

we do not know how the subelement wants to be copied

### **Hook Specialisation**

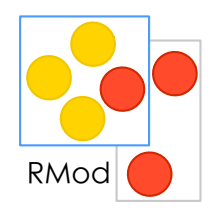

### Bag>>postCopy

"Make sure to copy the contents fully."

 | new | super postCopy. new := contents class new: contents capacity. contents keysAndValuesDo: [:obj :count | new at: obj put: count]. contents := new.

## Guidelines for Creating Template Methods

Simple implementation.

Implement all the code in one method.

Break into steps.

Comment logical subparts

Make step methods.

Extract subparts as methods

Call the step methods

Make constant methods, i.e., methods doing nothing

else than returning.

Repeat steps 1-5 if necessary on the methods created

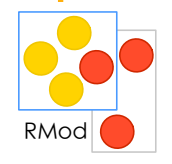